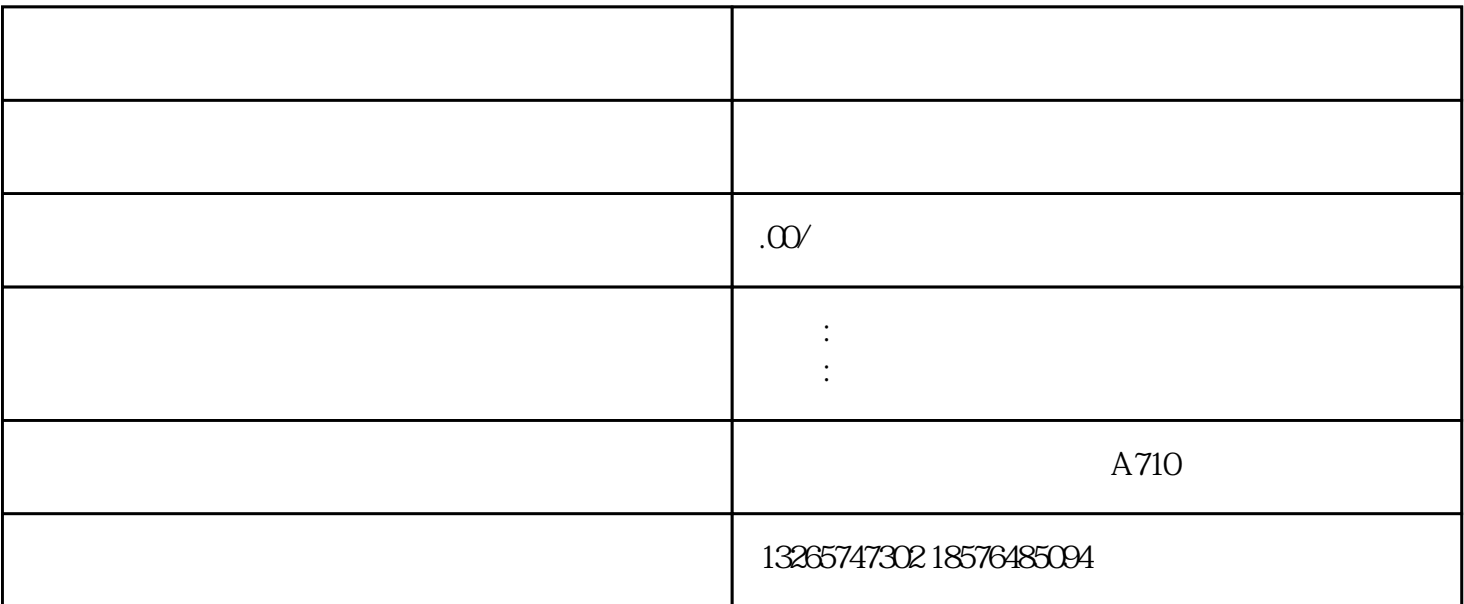

 $1$ 

 $17$  2%  $2\%$ 

 $2 \thinspace 17\%$ 

 $\mathbb{R}^2$